#### **DAFTAR ISI**

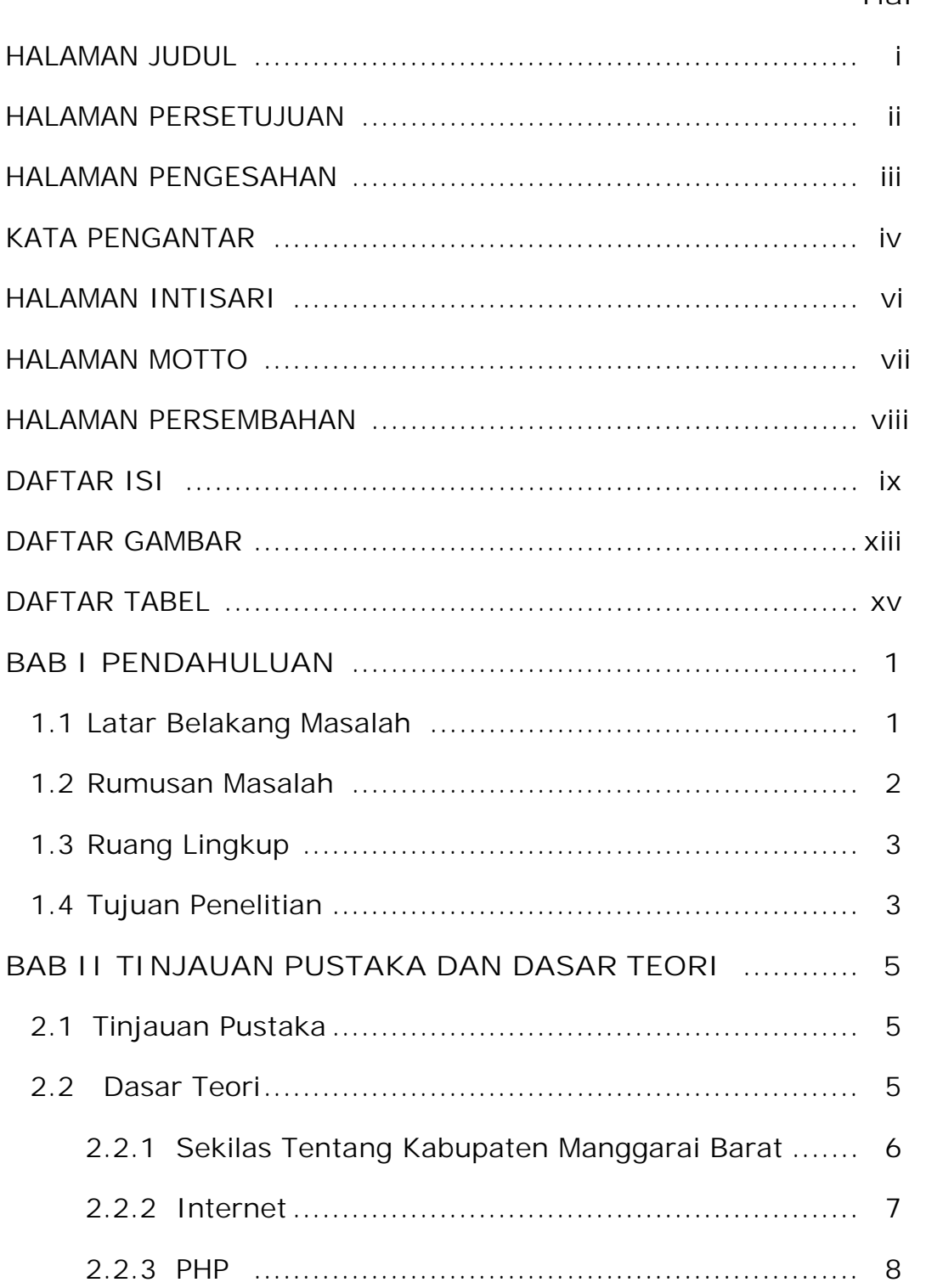

# Hal

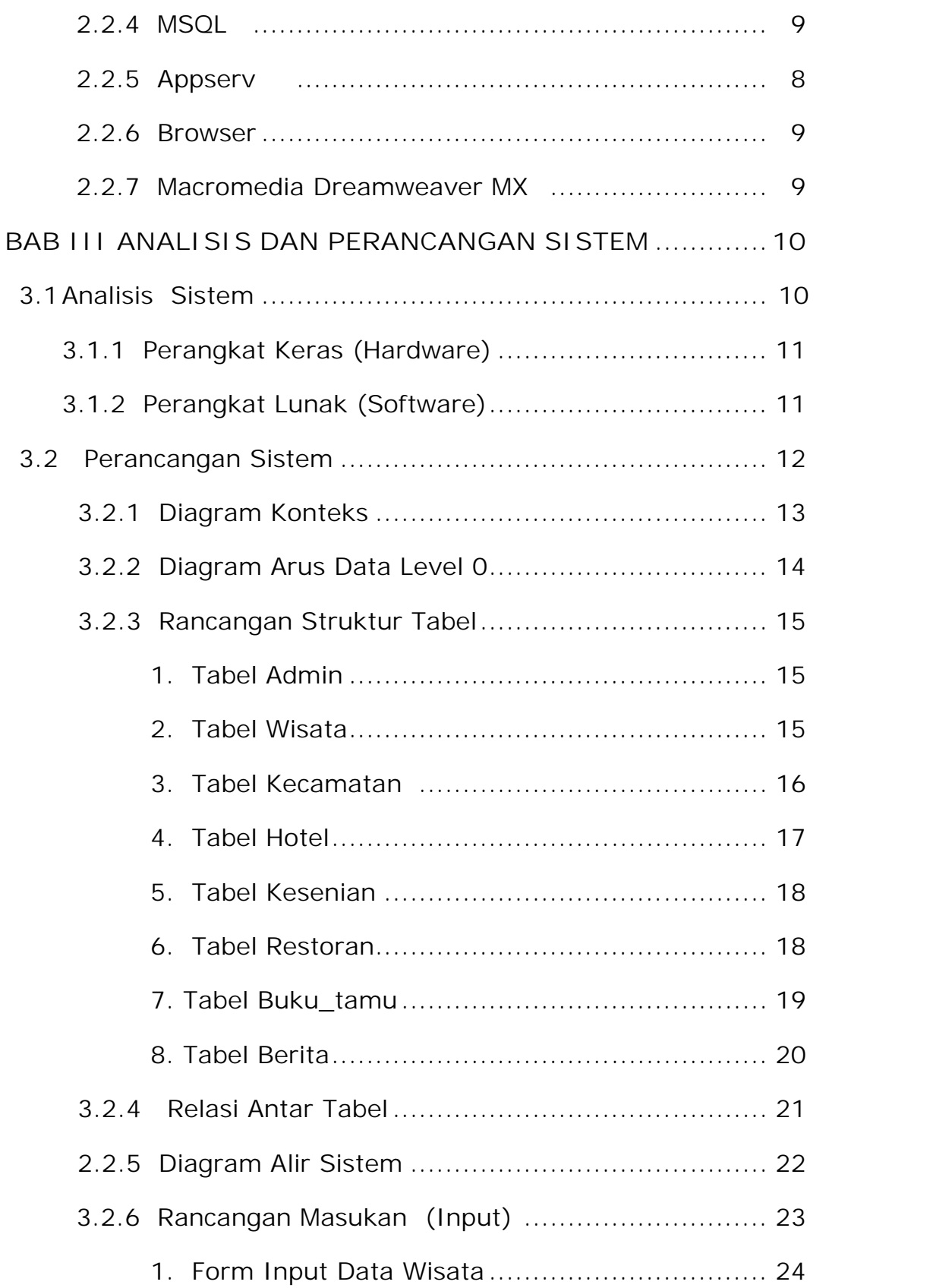

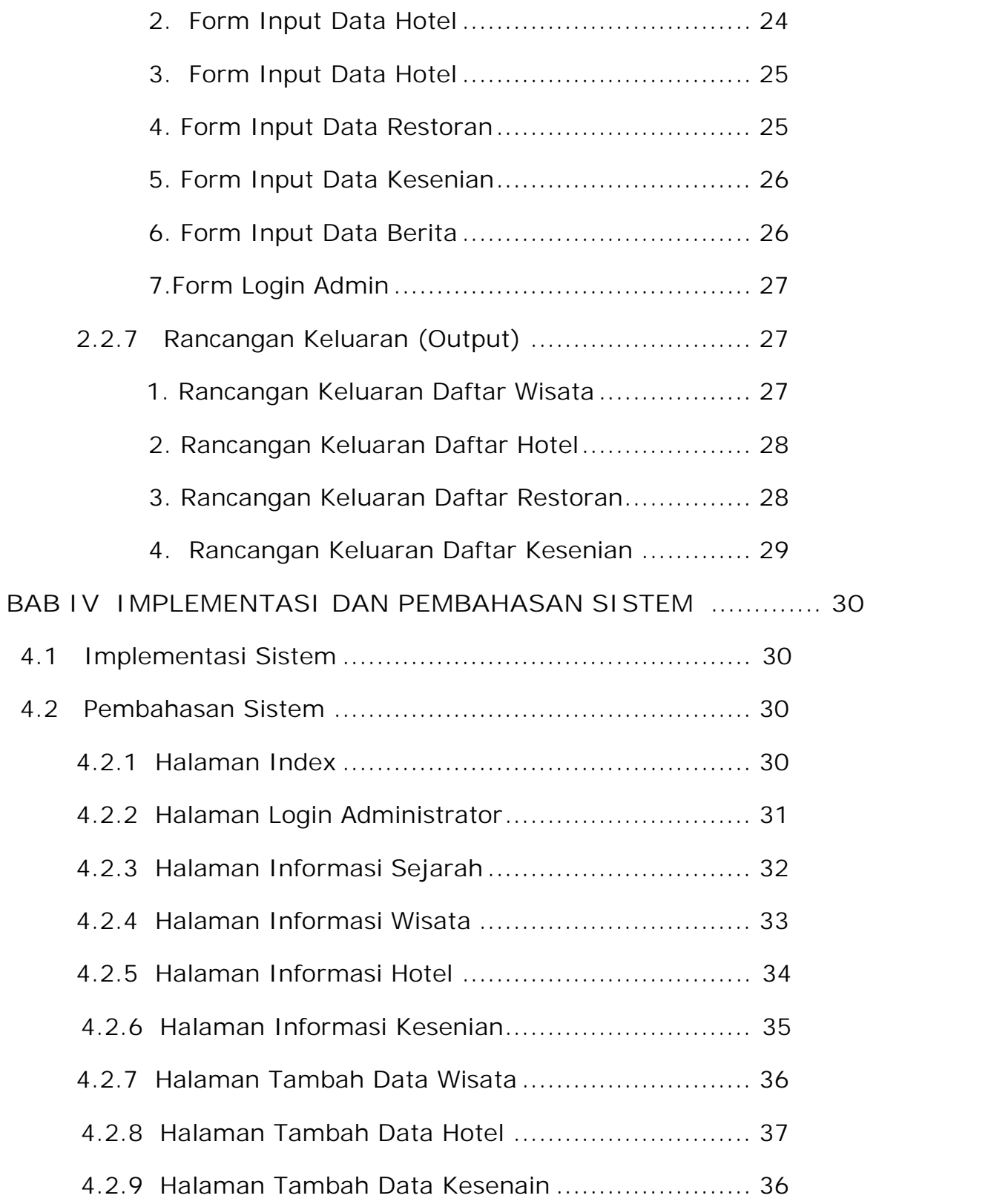

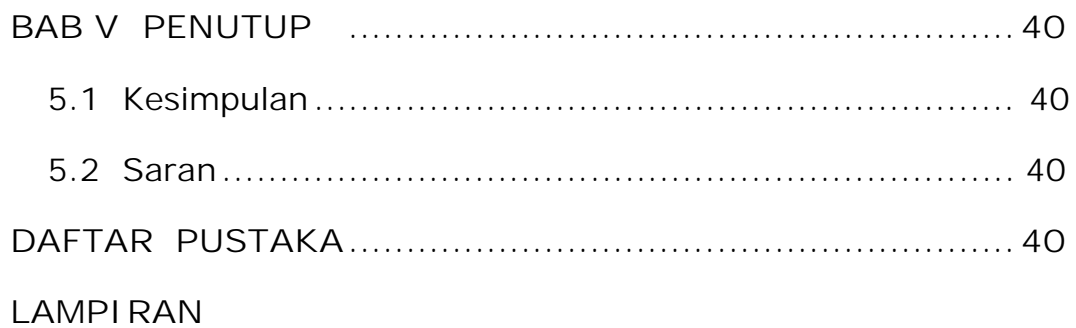

# DAFTAR GAMBAR

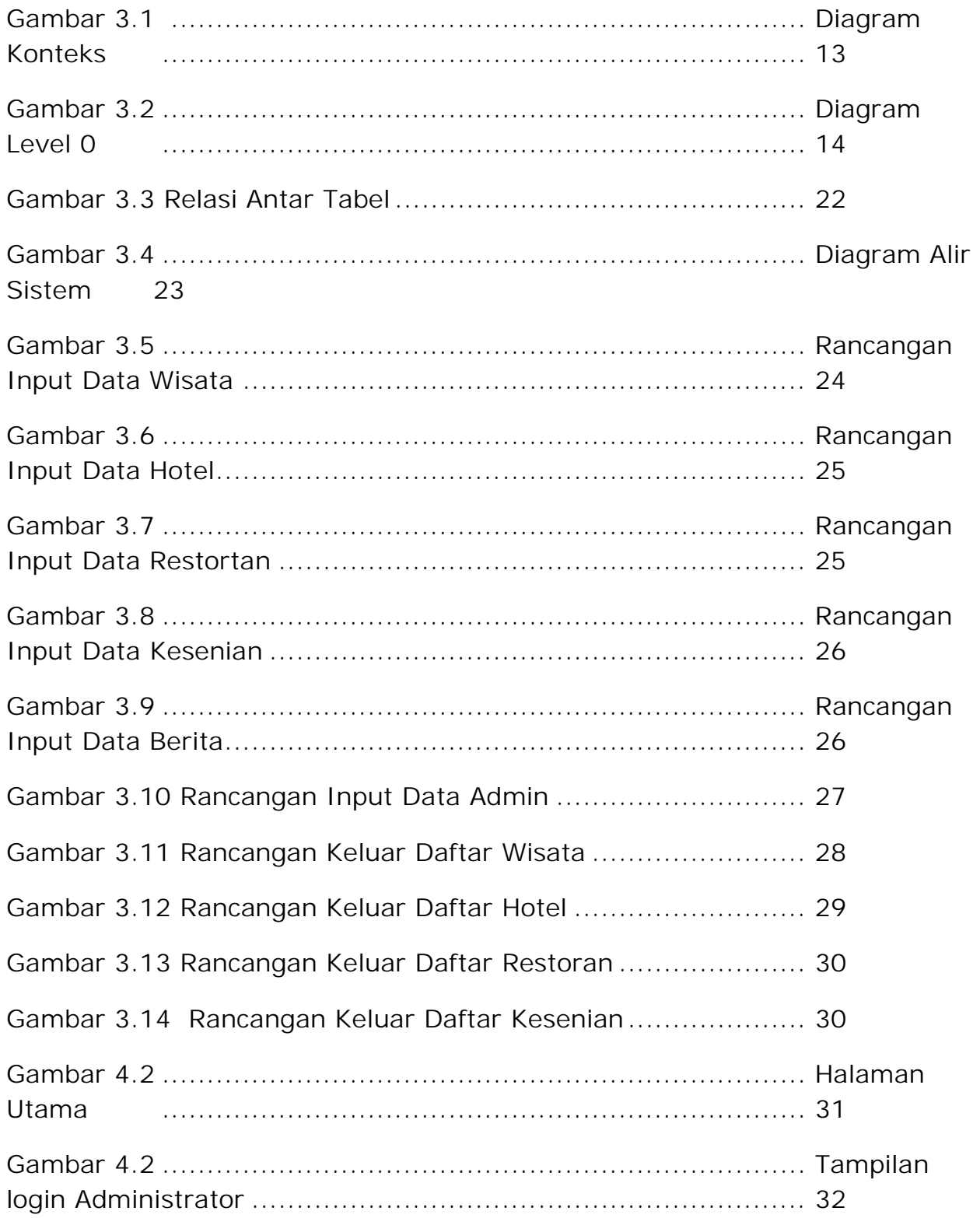

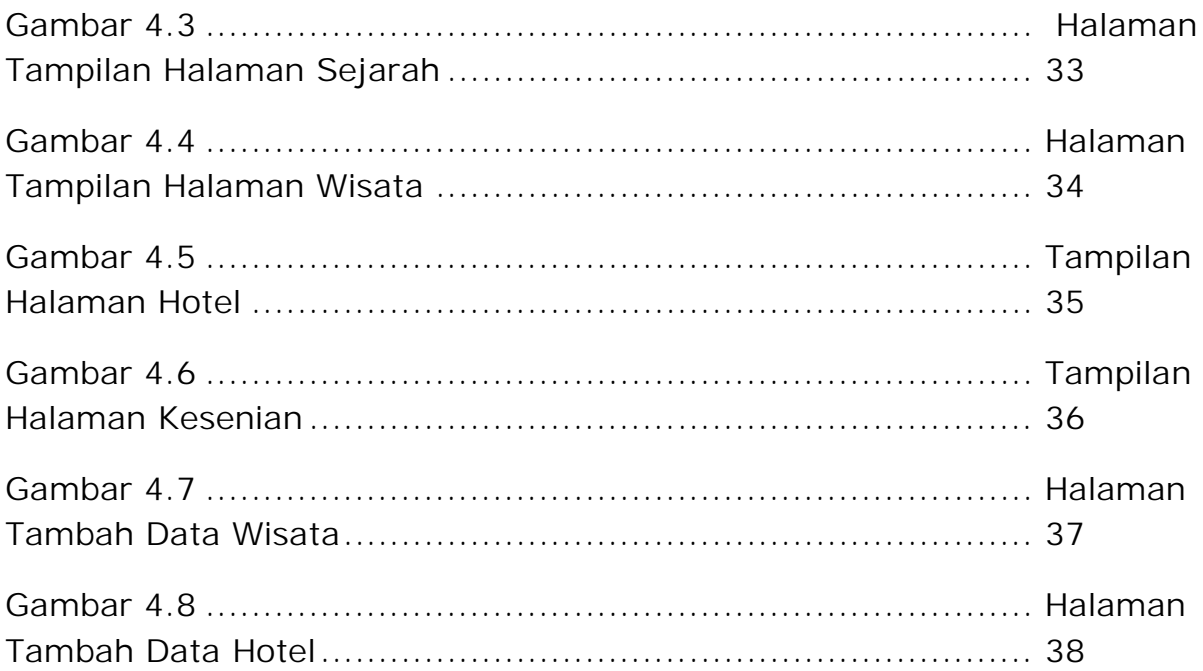

# **DAFTAR TABEL**

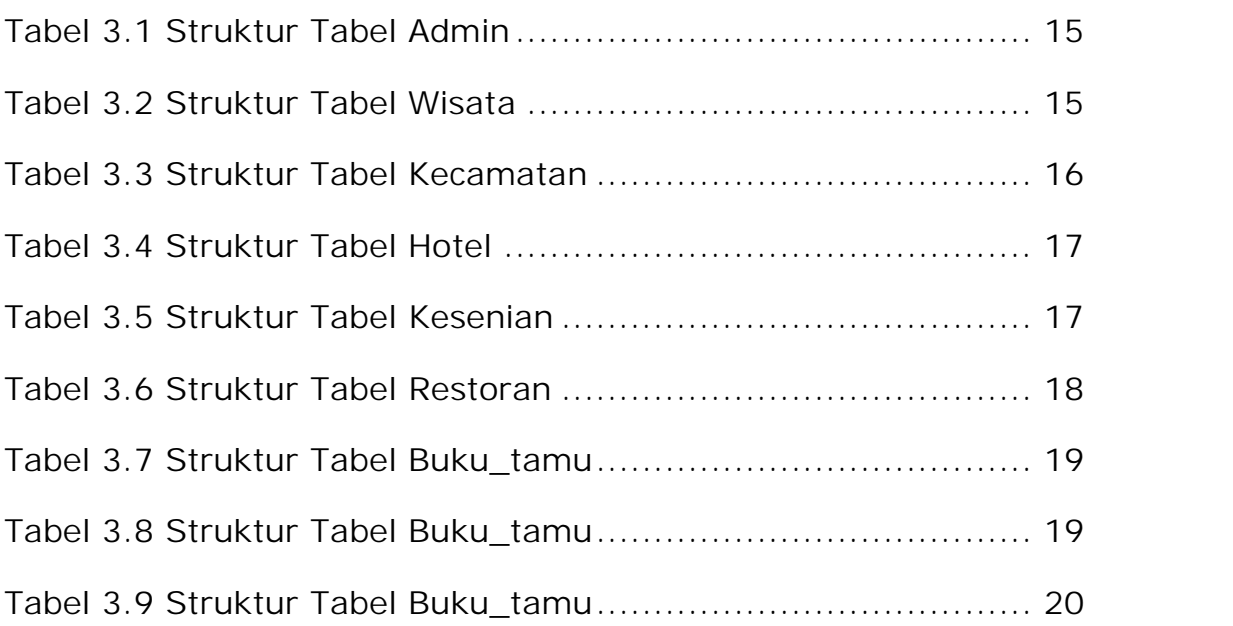

#### **Hal**